## **JP** 4/7/2009 **Exceptions Log**

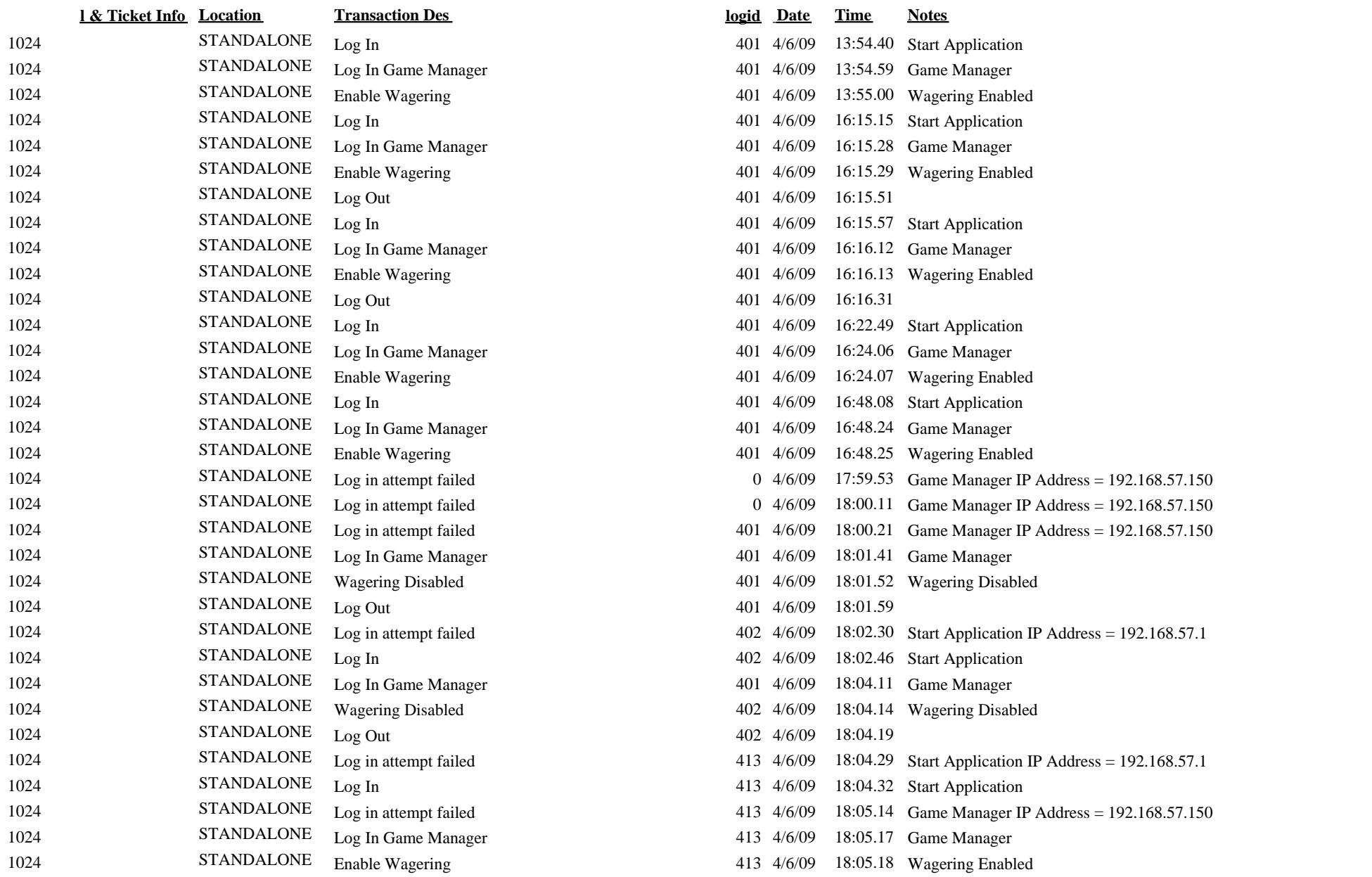

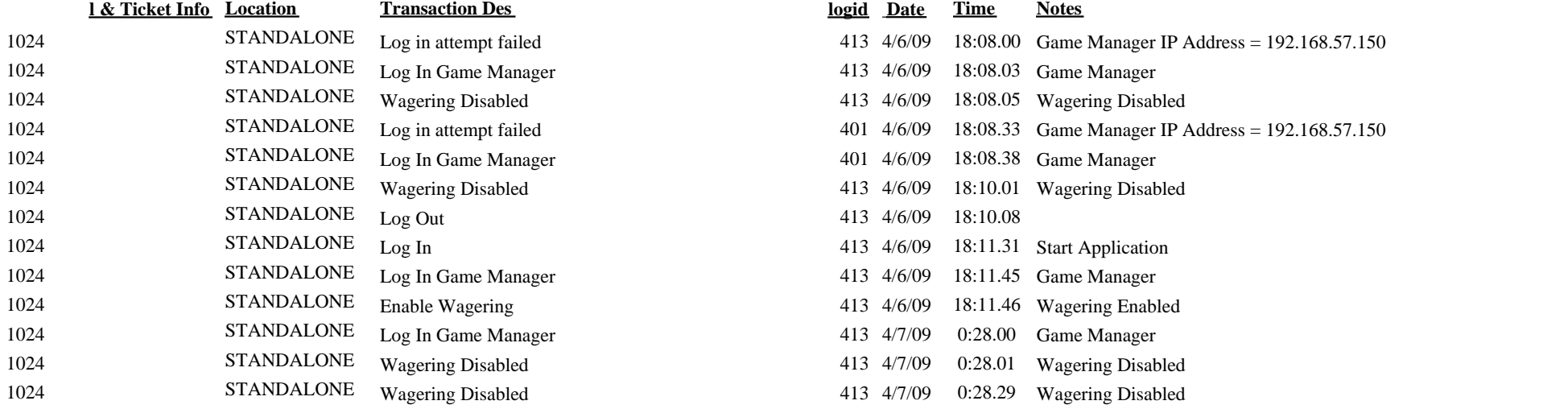